## USER MANUAL

**DP4 TESTER** 

**Rev 1.0** 

Date: 05/2015

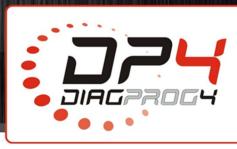

## Run a test – EXTERNAL INTERFACE TEST

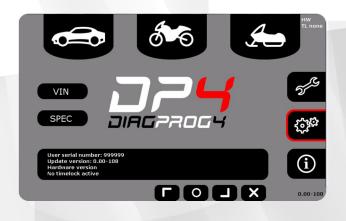

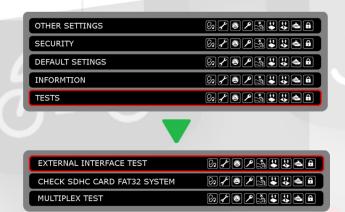

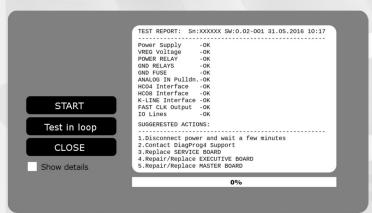

START – Run a test

Test in loop

Until an error is detected or

cancelled by the user

**CLOSE** – Test completed

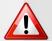

## Test results:

Disconnect power and wait a few minutes -

 RECOMMENDED – Disconnect device from power supply and wait a few minutes (min 1 minute – Fuse regeneration)

**Contact DiagProg4 Support** 

RECOMMENDED – Contact DiagProg4 Support Department

**Replace SERVICE BOARD** 

RECOMMENDED – Service Board replacement

Repair/Replace EXECUTIVE BOARD

RECOMMENDED – Repair or replace executive board

## **LEGAL DISCLAIMER**

It is forbidden to use DiagProg4 device, software for this device, information contained in this document and any other Elprosys products for purposes which are illegal or prohibited in any other way. Elprosys and the company's management board shall not be liable for the results of the use of the DiagProg4 device, software, information contained in this document and any other Elprosys products for purposes which are illegal or prohibited in any other way. Copying, redistribution, publishing, dissemination, sale, giving access to or making use in any other way of the whole or part of the software and data contained in this document are forbidden. Elprosys may introduce improvements or modifications of products on offer and their documentation as well instruction manuals at any time without a prior notice. Any and all trademarks, product names and information set forth in the document are the property of the Elprosys company and are protected by the law. A User is required to respect intellectual property rights of resources contained in the document.

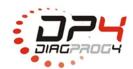

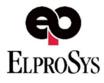